## **Accessing the Purdue Webclock via Kiosk**

## **Vailable?**

ur mobile device to record time. rKey to log in)

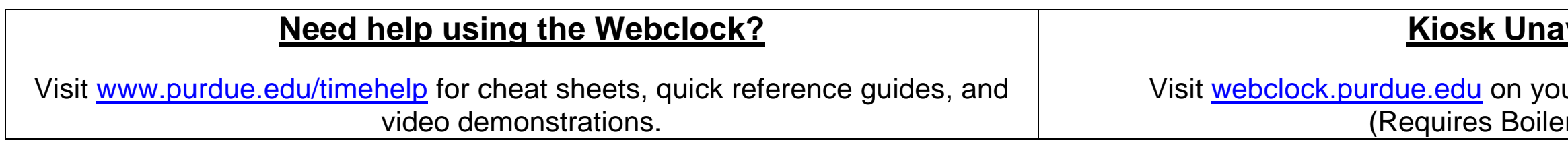

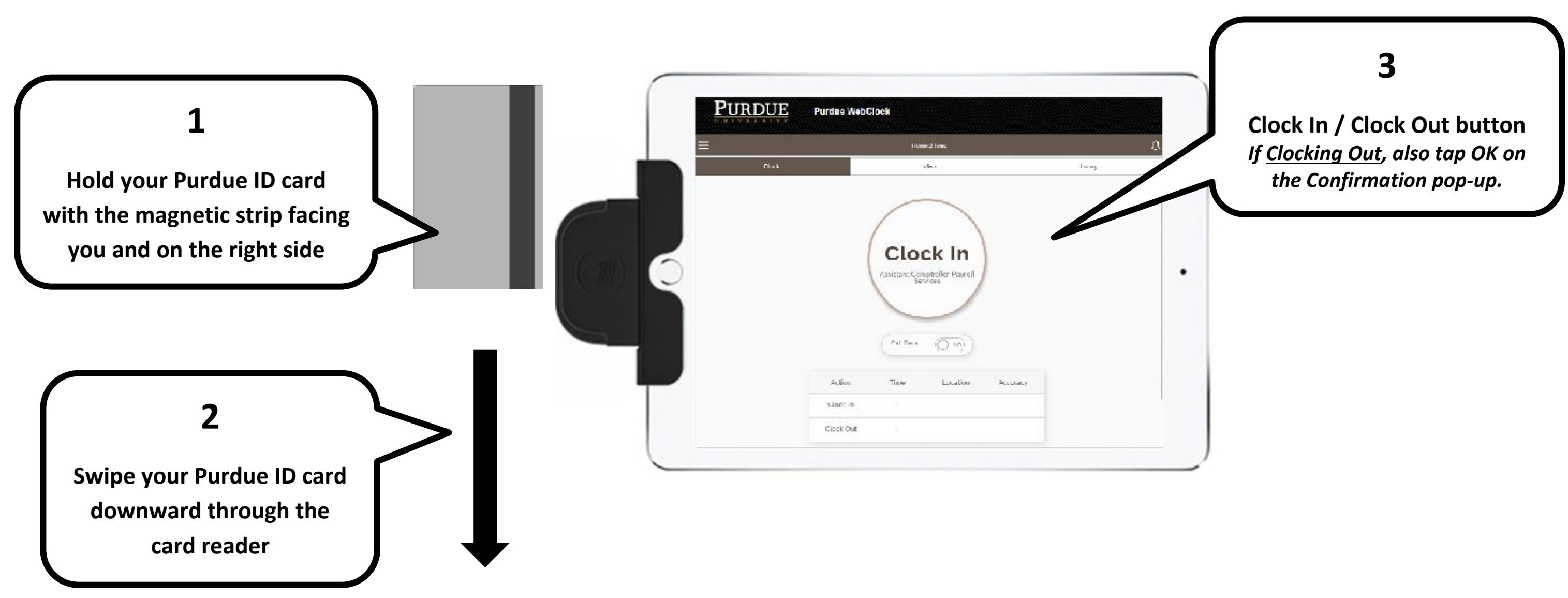

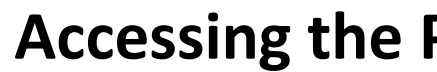

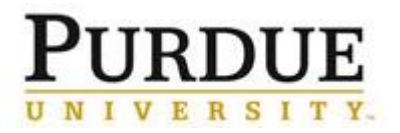

## *Swipe and Tap!*